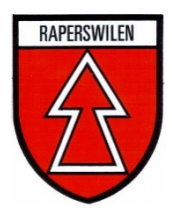

### **Wegleitung für Bestattungen**

## **1. Vorgehen in einem Todesfall**

# **A) Der Todesfall tritt zu Hause ein:**

Informieren Sie den Hausarzt, resp. denjenigen Arzt, der Notfalldienst leistet. Benachrichtigen Sie bitte das Bestattungsamt Raperswilen, Tel. 058 346 92 00.

### **B) Der Todesfall tritt im Spital oder in einem Heim ein:**

Setzten Sie sich mit dem Portier oder mit der Heim- oder Spitalverwaltung in Verbindung. Anschliessend sprechen Sie bitte so bald als möglich beim Bestattungsamt Raperswilen, Tel. 058 346 92 00, vor.

#### **C) Der Todesfall tritt irgendwo in der Schweiz oder im Ausland ein:**

Ziehen Sie einen Arzt bei. Versuchen Sie anschliessend telefonischen Kontakt mit dem Bestattungsamt Raperswilen aufzunehmen. Im Ausland empfiehlt es sich, die nächstgelegene schweizerische Botschaft zu informieren.

### **D) Seelsorgerische Begleitung**

Sie haben die Möglichkeit, einen Pfarrer um seine Begleitung und seelsorgerische Unterstützung anzufragen. Das evangelische und katholische Pfarramt erreichen Sie wie folgt:

Evangelische Pfarramt: Tel. 052 763 14 01 Katholisches Pfarramt: Tel. 052 763 20 76

## **2. Organisation**

Bitte organisieren Sie nichts, ohne mit dem Bestattungsamt Raperswilen das weitere Vorgehen besprochen zu haben. Wo immer möglich, helfen wir Ihnen, sämtliche notwendigen Vorkehrungen in die Wege zu leiten.

Den Angehörigen verbleiben in der Regel folgende Besorgungen:

- Besprechung der Art der Beisetzung (Erdbestattung oder Kremation/Urnengrab, Gemeinschaftsgrab)
- Formulierung, Aufgabe und Versand der privaten Todesanzeigen sowie der Leidzirkulare
- Bestellen von allfälligem Trauerschmuck
- Reservation des Leidmahls und Schreiben der Einladungen
- Absprache mit der zuständigen religiösen Körperschaft betreffend die Gestaltung der Bestattungsfeier

#### **3. Anordnung der Abdankung und Bestattung**

Der Zeitpunkt der Bestattungsfeier wird in Absprache mit dem Bestattungsamt und der religiösen Körperschaften von den Angehörigen festgesetzt. Die Bestattung kann frühestens 48 Stunden nach dem Tod erfolgen.

Findet eine Feuerbestattung statt, kann auf Wunsch die Aschenurne den Angehörigen überlassen werden.

Für Einwohner der Politischen Gemeinde Raperswilen wird in Absprache mit den Angehörigen eine amtliche Todesanzeige mit Angabe des Datums der Abdankung veröffentlicht.

#### **4. Einsargen**

Das Einsargen besorgt im Auftrag des Bestattungsamtes Raperswilen die Firma Thalmann Bestattungsdienste AG, Zihlschlacht.

In der Regel erfolgt das Aussuchen eines Sargtyps mit dem Bestattungsunternehmer. Bei einem Todesfall im Spital werden Sie dort aufgefordert, den Sarg auszuwählen. Die Politische Gemeinde Raperswilen übernimmt die Kosten für einen einfachen Sarg. Für Überführungen ins Ausland gelten besondere Bestimmungen.

### **5. Überführung**

Die Überführung der verstorbenen Personen findet in Absprache mit den Angehörigen statt. Die verstorbene Person wird meistens im Aufbahrungsraum in Weinfelden aufgebahrt. Der Aufbahrungsraum kann von den Angehörigen besucht werden, sofern dies aus Gründen der Hygiene und Pietät möglich ist. Der Schlüssel ist bei der folgenden Stelle erhältlich:

Gemeindeverwaltung Weinfelden, Bestattungsamt, Tel. 071 626 83 90 oder Gemeindegärtnerei: Tel. 071 622 31 29

Der Aufbahrungsraum befindet sich bei der Katholischen Kirche Weinfelden, Freiestrasse

#### **6. Abdankung**

Die Gestaltung der Abdankungsfeier ist Sache der Angehörigen, in Absprache mit dem zuständigen Pfarramt.

Findet nach einer Abdankung mit Sarg und erfolgter Kremation die Beisetzung der Urne statt, ist diese mit dem Bestattungsamt Raperswilen zu vereinbaren.

#### **7. Nach der Abdankung**

Es sind verschieden Stellen über den Tod zu informieren. Dazu gehören:

- o Ausgleichskasse (Rente)
- o Pensionskasse
- o Versicherungen
- o Krankenkasse
- o Banken (Bankauszüge per Todesdatum bestellen, Vollmachten widerrufen etc. )
- o Post
- o Strassenverkehrsamt
- o Kreditkarteninstitute
- o Wohnungsvermieter
- o etc.

In den meisten Fällen reicht es, wenn Sie eine Kopie des Todesscheins vorlegen. Dieser kann beim zuständigen Zivilstandsamt bestellt werden.

Im Zusammenhang mit einem Testament oder der Erstellung einer Erbenbescheinigung setzen Sie sich mit dem Notariat in Verbindung.

Eventuell müssen Sie Anträge für Witwen- und Waisenrenten besorgen und ausfüllen. Diese können bei der AHV-Zweigstelle der Gemeinde bezogen werden.

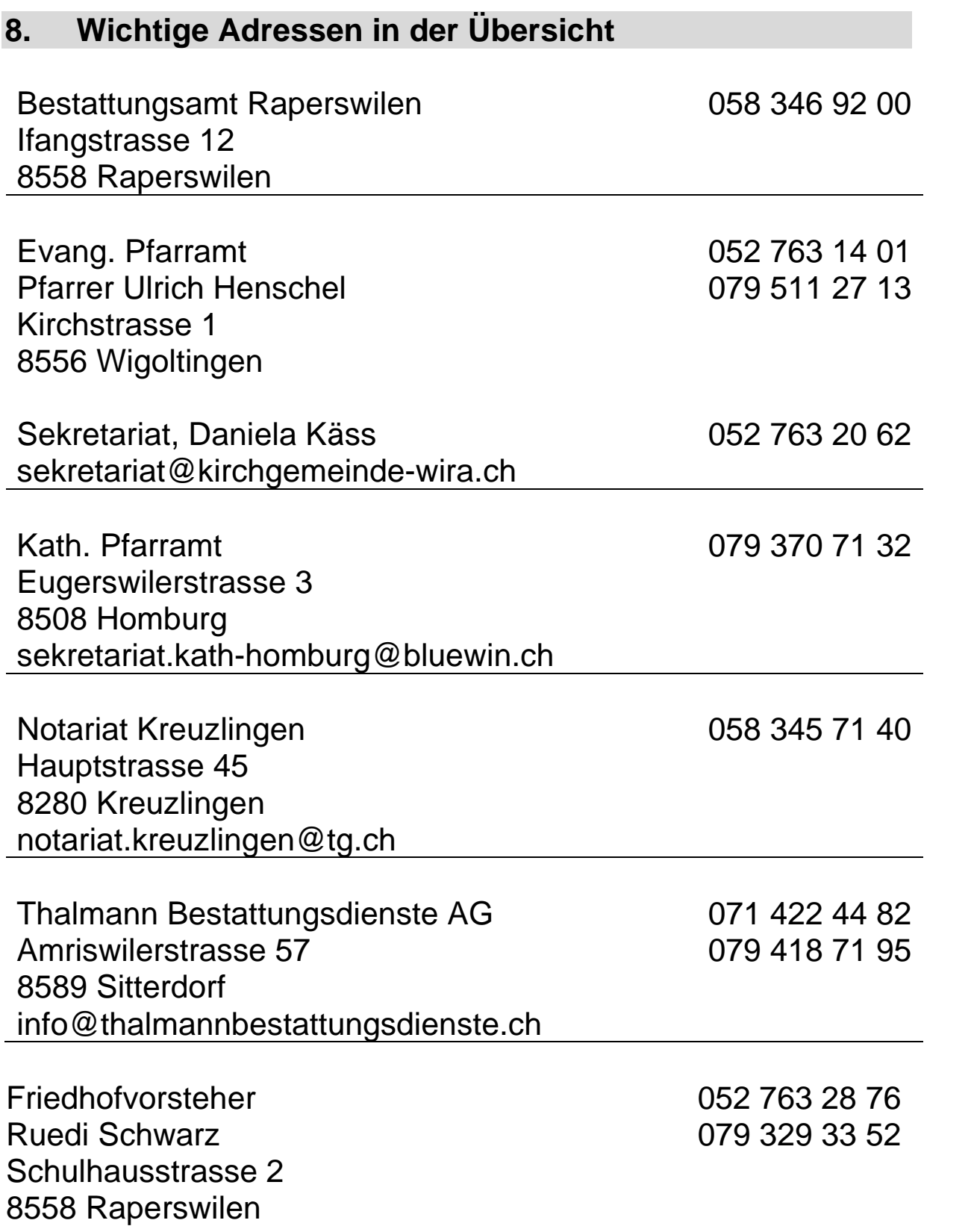